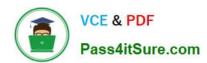

# 1Z0-1057-22<sup>Q&As</sup>

Oracle Project Management Cloud 2022 Implementation Professional

# Pass Oracle 1Z0-1057-22 Exam with 100% Guarantee

Free Download Real Questions & Answers PDF and VCE file from:

https://www.pass4itsure.com/1z0-1057-22.html

100% Passing Guarantee 100% Money Back Assurance

Following Questions and Answers are all new published by Oracle
Official Exam Center

- Instant Download After Purchase
- 100% Money Back Guarantee
- 365 Days Free Update
- 800,000+ Satisfied Customers

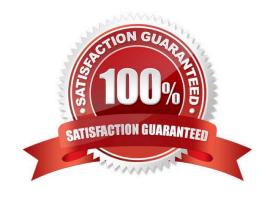

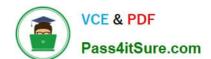

### https://www.pass4itsure.com/1z0-1057-22.html

2024 Latest pass4itsure 1Z0-1057-22 PDF and VCE dumps Download

#### **QUESTION 1**

Identify the three contract attributes from Project Performance Data that are used in Project Performance dashboard regions. (Choose three.)

- A. Expenditure Type
- B. Projects
- C. Contract Line
- D. Contract Header
- E. Task

Correct Answer: BCE

Reference https://docs.oracle.com/cloud/farel9/projectcs\_gs/FAUAR/F1537947AN10251.htm

#### **QUESTION 2**

Which five steps are required for the File-Based Data Import Integration option?

- A. Run Process to transfer data to interface tables.
- B. Install an Excel add-in.
- C. Upload the file to the server.
- D. Download an Excel template.
- E. Populate the spreadsheet with data and generate a CSV file.
- F. Import data into various applications.

Correct Answer: ABCDE

Answer: A B C D E

Ref: https://docs.oracle.com/en/cloud/saas/project-portfolio-management/19b/oefpp/overview.html#External\_Data\_Integration\_Services\_for\_Oracle\_Cloud\_Ov erview

#### **QUESTION 3**

Identify the attribute of a project type that determines if expenditure items are billable, and the amount type to be used as the basis for transfer pricing. (Choose the best answer.)

- A. work type
- B. event type

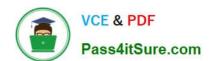

#### https://www.pass4itsure.com/1z0-1057-22.html

2024 Latest pass4itsure 1Z0-1057-22 PDF and VCE dumps Download

C. cost type

D. expenditure type

Correct Answer: A

Reference

https://docs.oracle.com/cloud/latest/projectcs\_gs/OAPFM/OAPFM1125361.htm#OAPFM1125277 (what\\'s a work type?)

In billing, you can use work types to classify work for the following purposes:

To determine the default billable status of expenditure items. To classify cross-charge amounts into cost and revenue for cross-charge transactions. Tip: To use work types to determine whether an expenditure item is billable you must set the

profile option Work Type Derived for Expenditure Item to Yes.

When you create or import expenditure items, the default work type is inherited from the associated task. Tasks, in turn, inherit work type values from parent tasks and ultimately from the project. Project types determine the default work type

value for projects and project templates.

#### **QUESTION 4**

Which application would you use to map application roles to external roles? (Choose the best answer.)

- A. Oracle Identify Manager
- B. Authorization Policy Manager
- C. BPM Work List
- D. Security Console

Correct Answer: B

Ref: https://docs.oracle.com/cd/E17904\_01/doc.1111/e14431/managing.htm#APMAG3333 Fusion Middleware Administrator\\'s Guide for Authorization Policy Manager Managing Security Artifacts This chapter describes the procedures an administrator follows to manage application-specific security artifacts, view the external role hierarchy, manage the application role hierarchy, and manage the many-to-many mapping of application roles to external roles from both the application and the external role point of view. This chapter is divided into the following sections: Managing Application Security Artifacts Viewing the External Role Hierarchy Managing the Application Role Hierarchy Mapping Application Roles to an External Role Mapping External Roles to an Application Role Role Mapping Policy A Role Mapping Policy is used to determine what external subjects (users, groups or External Roles) are assigned to the applicable Application Role. The Application Role, when referenced in an Authorization Policy, defines the principals affected by the Authorization Policy. Role Mapping Policies may also include conditions Oracle Identity Manager ?Not used for mapping application roles to external roles How do Users Interact with Oracle Identity Manager? Oracle Identity Manager provides an end-user interface, called the Identity Self Service console, and a system administrator interface, called the Identity System Administration console. Both end-users and system administrators use the web browser to log on to Oracle Identity Manager. Oracle Identity Manager (OIM) OIM provision users, roles, and defines what a user can do in Oracle Cloud Duty Roles are mapped to jobs and assigned access privileges (Data Security)

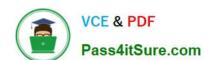

## https://www.pass4itsure.com/1z0-1057-22.html

2024 Latest pass4itsure 1Z0-1057-22 PDF and VCE dumps Download

#### **QUESTION 5**

Identify two attributes for which you can enter budgets that will be considered for Budgetary Controls in Project Portfolio Management. (Choose two.)

A. project

B. expenditure item

C. project classification

D. project plan type

E. resource

Correct Answer: AE

Reference https://docs.oracle.com/cloud/latest/projectcs\_gs/OAPJF/OAPJF1121937.htm#OAPJF1121937

<u>1Z0-1057-22 PDF Dumps</u> <u>1Z0-1057-22 VCE Dumps</u> <u>1Z0-1057-22 Braindumps</u>